# **2019** 年普通高等学校招生江西统一考试

# 信息技术科目考试说明

为贯彻教育部深化课程改革、落实"立德树人"的根本任务,依据教育部颁 布的《普通高中技术课程标准(实验)》(信息技术部分)、江西省教育厅颁布 的《江西省 2013 年普通高考分类考试实施方案》、《关于我省普通高中新课程 编排指导意见》和《江西省普通高中新课程实验学科教学指导意见》,结合我省 普通高中信息技术教学的实际,制定《2019 年普通高等学校招生江西统一考试 技术(信息技术和通用技术)科目考试说明》的信息技术部分。

## Ⅰ.考试性质

普通高校招生全国统一考试是合格的高中毕业生和具有同等学力的考生参 加的选拔性考试。高等学校根据考生的成绩,按已确定的招生计划,德、智、体 全面衡量,择优录取。信息技术是江西省高考分类考试科目之一。因此,信息技 术学科的高考应有较高的信度、效度,必要的区分度和适当的难度。

# Ⅱ. 命题指导思想

2019年普通高等学校招生江西统一考试技术(信息技术和通用技术)科目 考试信息技术部分的命题,遵循有利于科学选拨人才、促进学生健康发展、维护 社会公平的原则,全面贯彻普通高中新课程的基本理念,充分体现教育部颁布的 《普通高中技术课程标准(实验)》(信息技术部分)的整体要求,结合江西省 中学信息技术教学实际,制订命题实施方案,确定考试内容与要求。

## Ⅲ. 考试目标与要求

信息技术高考重视对考生知识、能力和信息素养的考查,注重理论联系实际, 注重信息技术和社会、经济发展的联系,注重信息技术知识和技能在生产、学习、 生活等方面的广泛应用,以有利于激发考生学习信息技术的兴趣,培养实事求是 的态度,形成正确的价值观,促进"知识与技能"、"过程与方法"、"情感态 度与价值观"三维课程培养目标的实现。

## 一、知识与技能要求

1.理解信息及信息技术的概念与特征,了解利用信息技术获取、加工、管理、 表达与交流信息的基本原理,了解信息技术的发展趋势。

2.能熟练地使用常用信息技术工具,初步形成自主学习信息技术的能力,能 适应信息技术的发展变化。

## 二、过程与方法要求

1.能从日常生活、学习中发现或归纳需要利用信息和信息技术解决的问题, 能通过问题分析确定信息需求。

2.能根据任务的要求,确定所需信息的类型和来源,能评价信息的真实性、 准确性和相关性。

3.能选择合适的信息技术进行有效的信息采集、存储和管理。

4.能采用适当的工具和方式呈现信息、发表观点、交流思想、开展合作。

5.能熟练运用信息技术,通过有计划的、合理的信息加工进行创造性探索或 解决实际问题,如辅助其他学科学习、完成信息作品等。

6.能对自己和他人的信息活动过程和结果进行评价,能归纳利用信息技术解 决问题的基本思想方法。

## 三、情感态度与价值观要求

1.体验信息技术蕴含的文化内涵,激发和保持对信息技术的求知欲,形成积 极主动地学习和使用信息技术、参与信息活动的态度。

2.能辩证地认识信息技术对社会发展、科技进步和日常生活学习的影响。

3.能理解并遵守与信息活动相关的伦理道德与法律法规,负责任地、安全地、 健康地使用信息技术。

## Ⅳ. 考试形式与试卷结构

## 一、考试形式

信息技术高考考试与通用技术合卷,采用闭卷、笔试形式,总考试时间为 120 分钟, 试卷满分为 200 分, 其中信息技术科目 100 分, 必修部分占 70%, 选 修部分占 30%。

# 二、考试范围

考试范围分为必修内容和选修内容: 信息技术基础(必修)

网络技术应用(选修)

多媒体技术应用(选修)

# 三、试卷结构

1.试题类型

试卷分为第Ⅰ卷和第Ⅱ卷两部分,试卷结构如下:

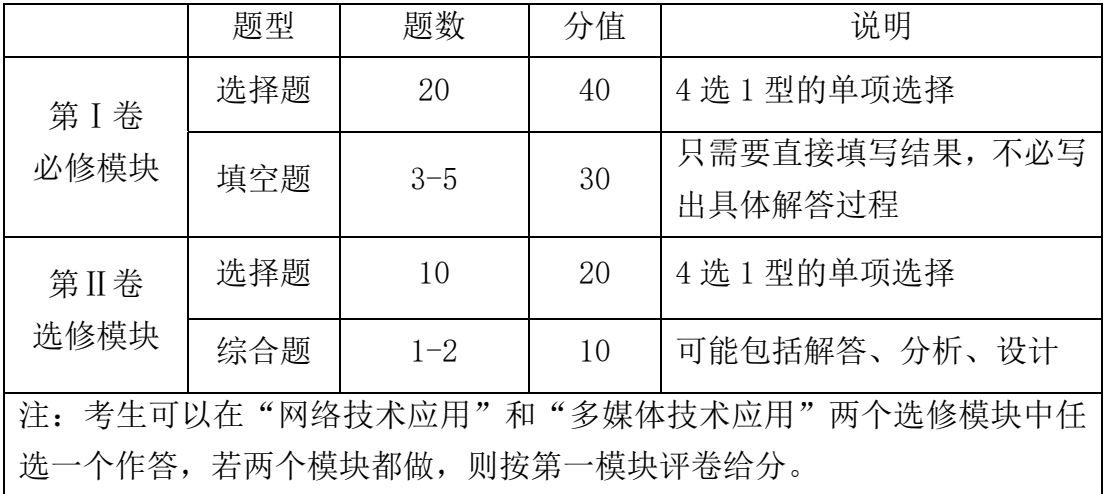

2.难度控制

试题按其难度分为容易题、中等难度题和难题。难度在 0.7 以上的试题为容 易题,难度为 0.4~0.7 之间的试题为中等难度题,难度在 0.4 以下的试题为难 题。三种难度的试题应控制合适的分值比例,试卷难度控制适中。

# Ⅴ. 具体考试内容及其要求

根据普通高等学校对新生文化素质的要求,依据中华人民共和国教育部颁 布的《普通高中技术课程标准(实验)》(信息技术部分)以及《江西省普通高中 新课程实验信息技术学科教学指导意见》,参考我省现行的《普通高中课程标准 实验教科书·信息技术基础》、《普通高中课程标准实验教科书·网络技术应用》、 《普通高中课程标准实验教科书·多媒体技术应用》中的教学要求,确定高考信 息技术考试内容。详细内容及具体说明列在本考试说明的"知识内容表"中。

对各部分知识内容要求掌握的程度,在"知识内容表"中用数字Ⅰ、Ⅱ标出。 Ⅰ、Ⅱ的含义如下:

Ⅰ:了解所列知识的内容及含义,能用自己的语言或相应操作进行表达和 直接运用。

Ⅱ: 掌握所列知识的确切含义及与其他知识的联系,能够用所学的知识、 技能和方法处理实际问题。

#### 第 3 页 共 29 页

# 知识内容表

# 信息技术基础(必修)

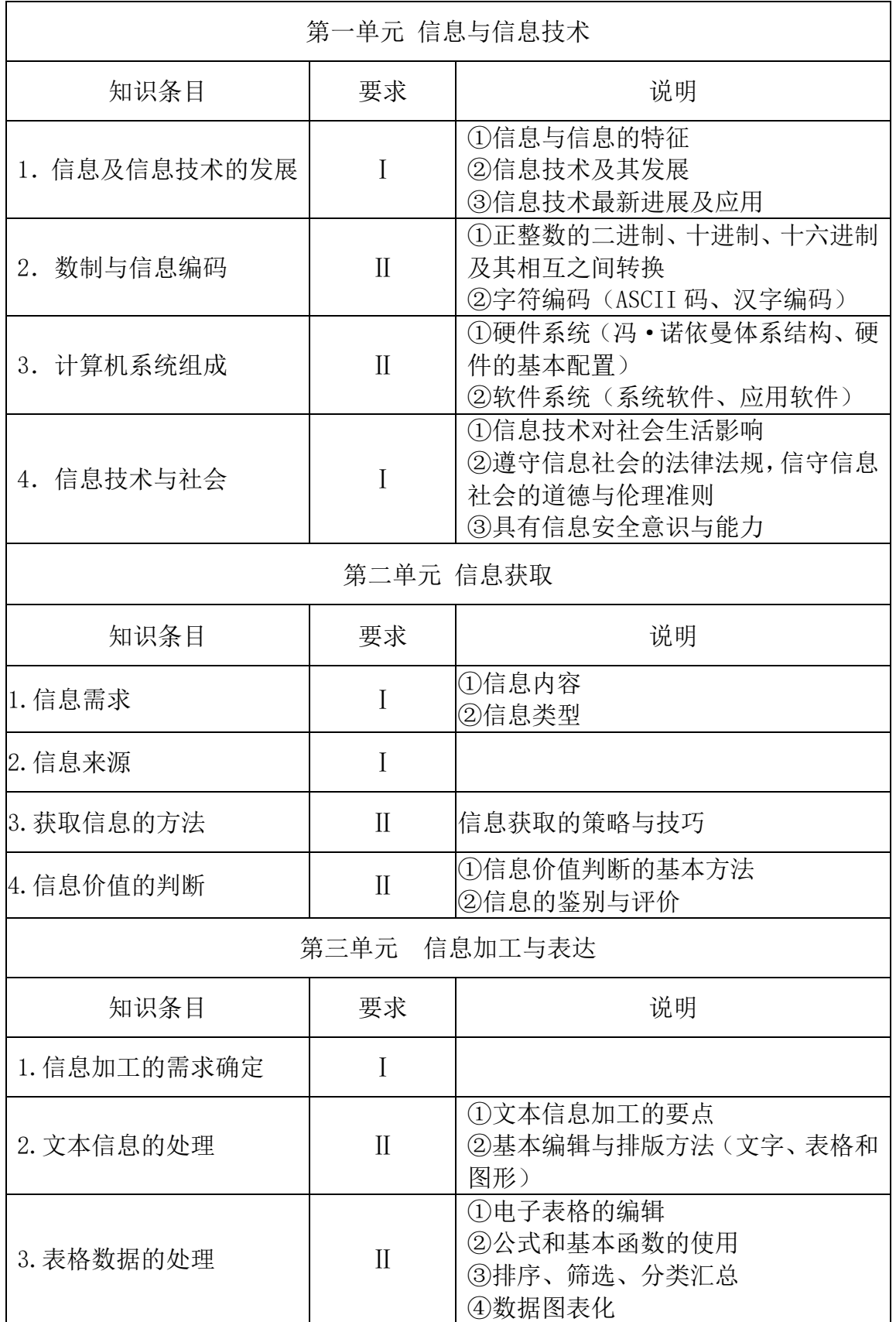

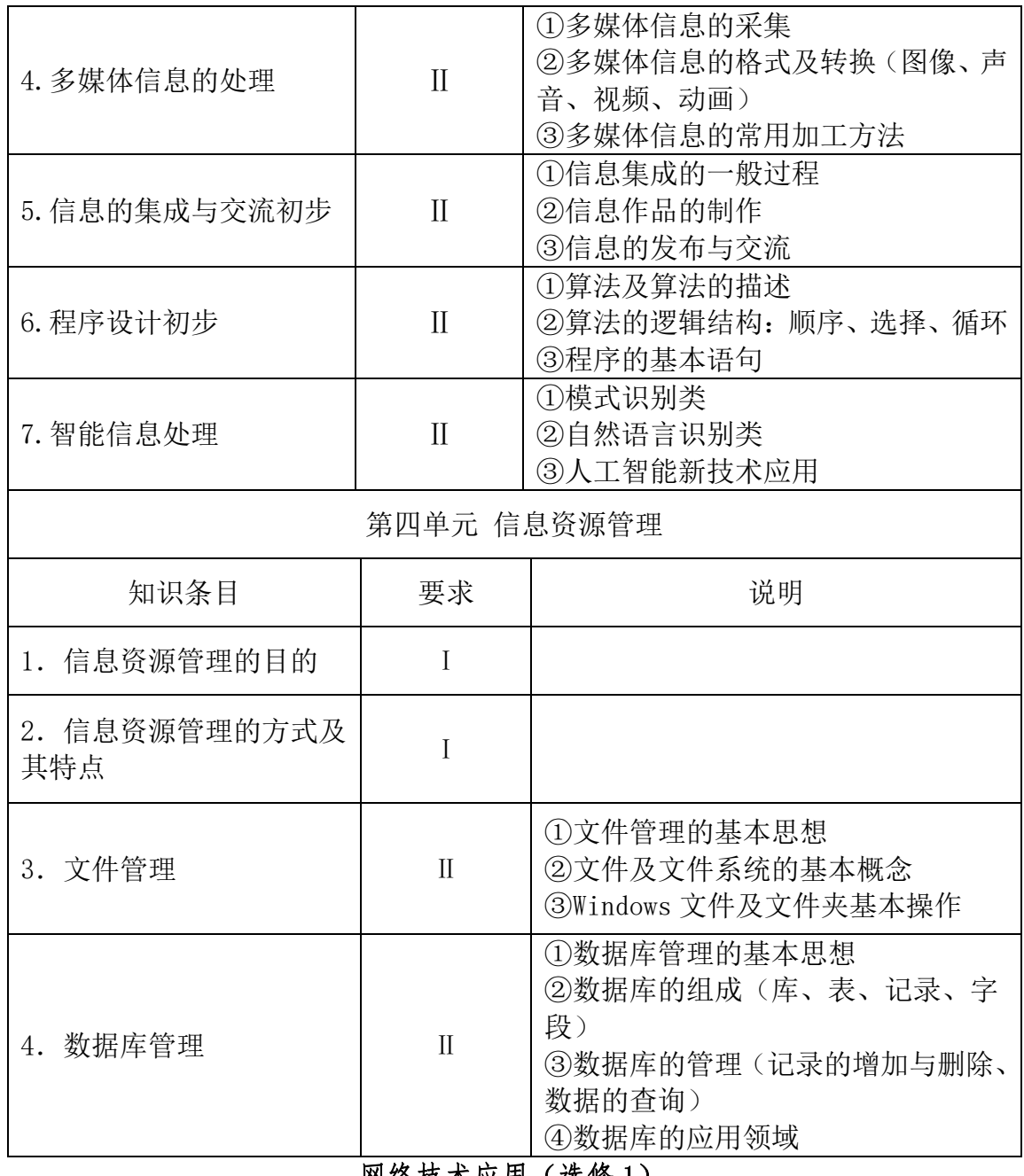

网络技术应用(选修 1)

┑

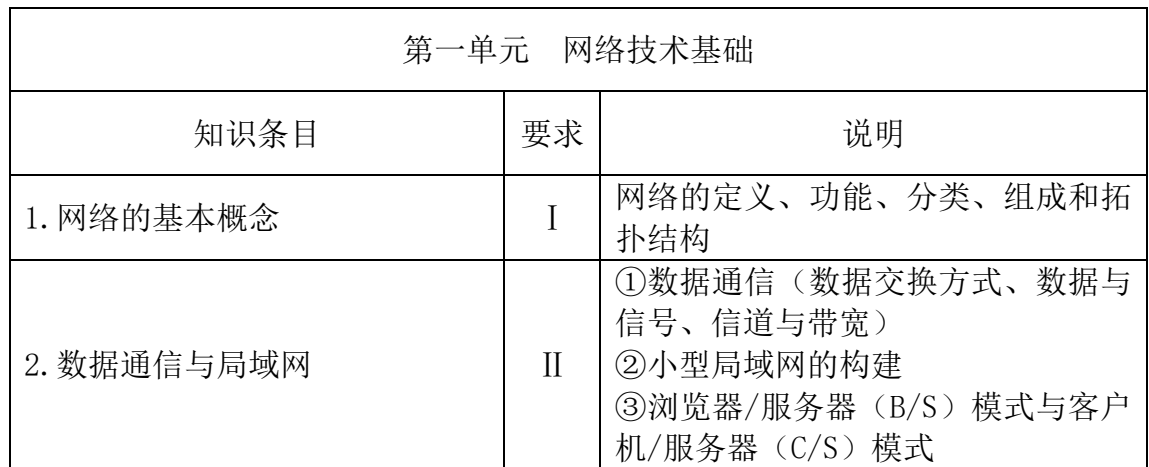

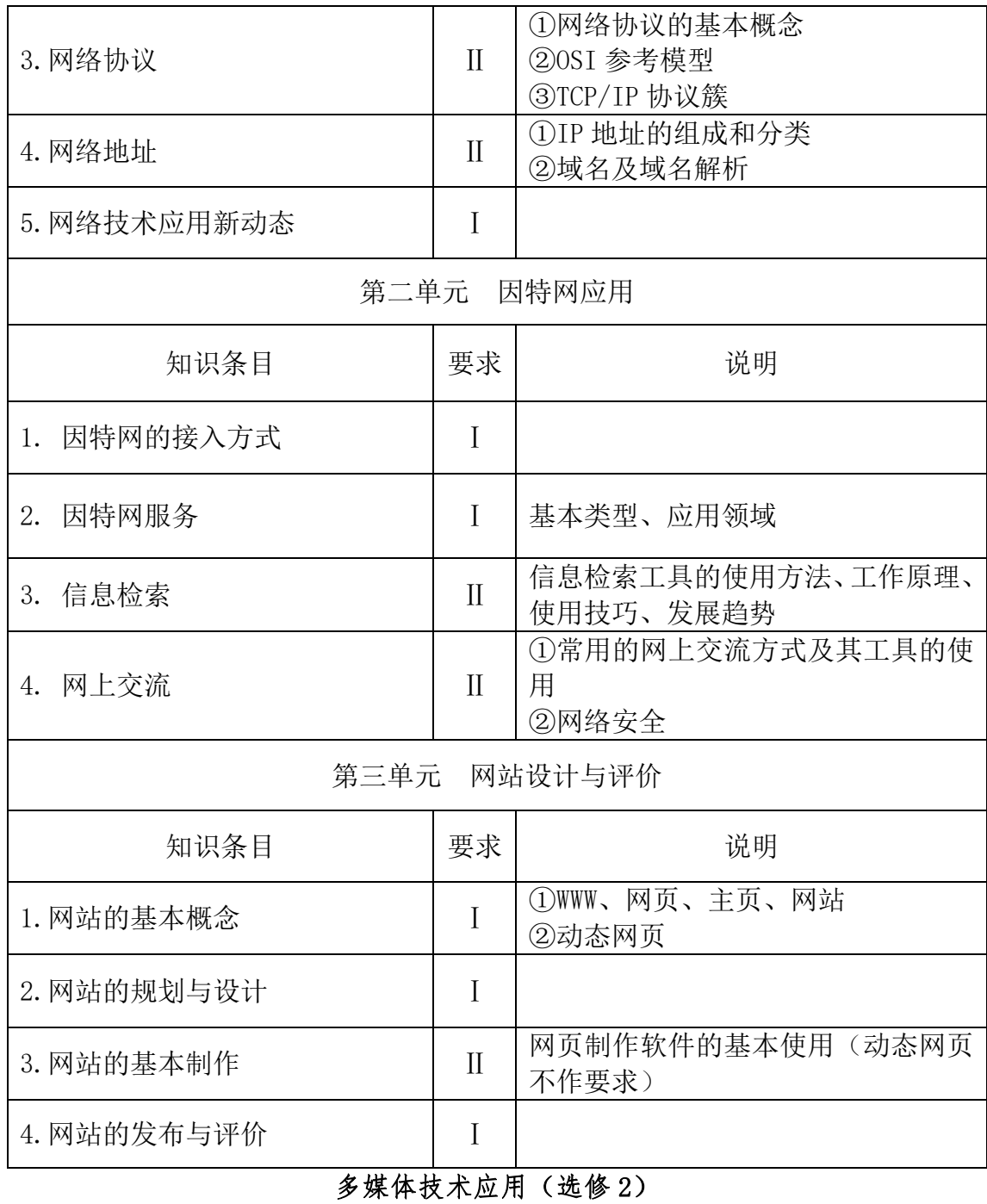

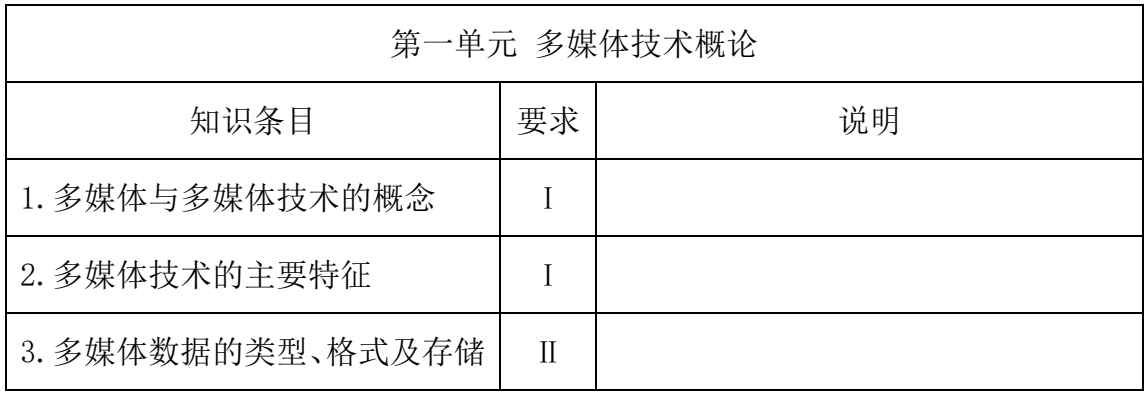

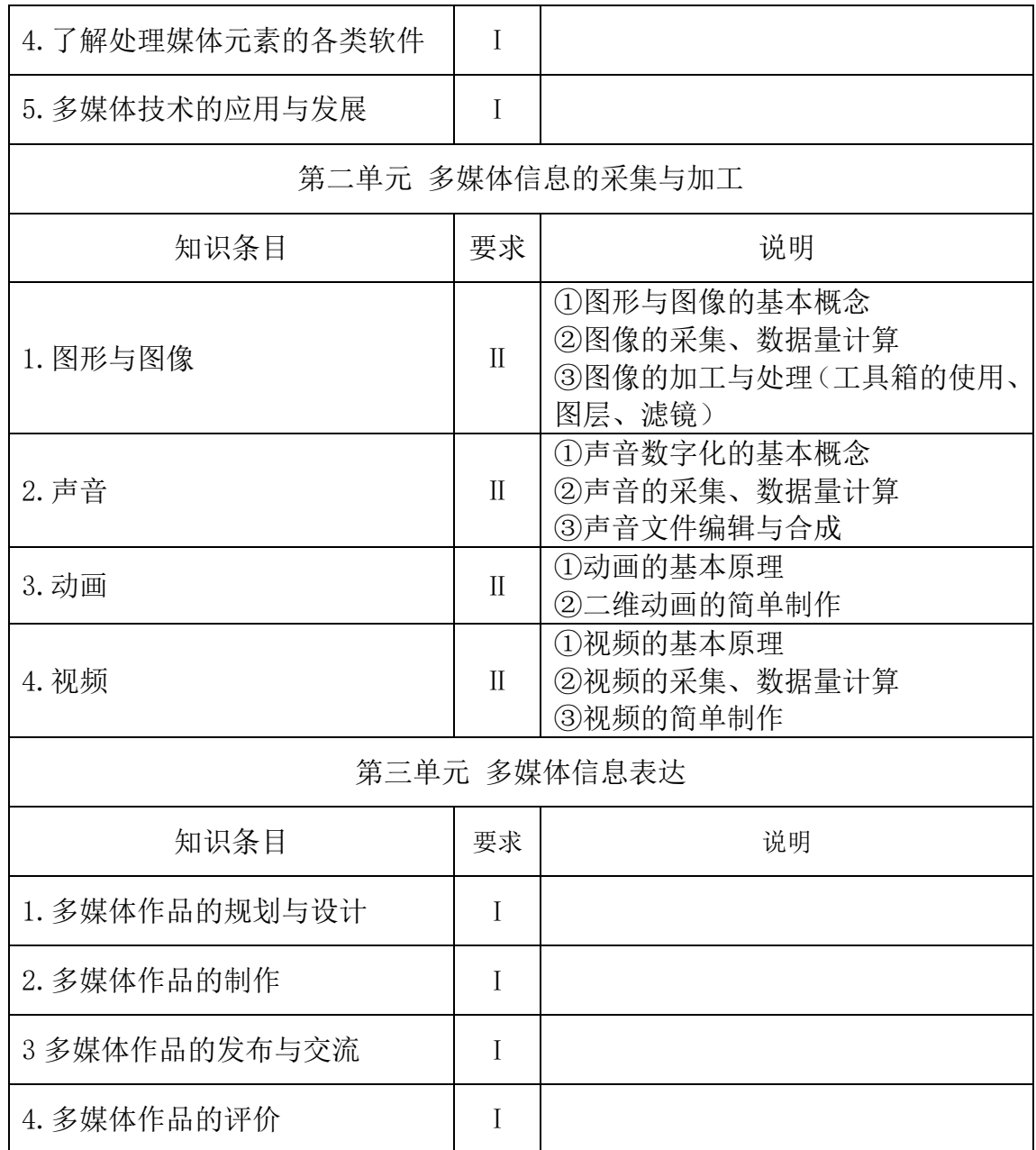

# Ⅵ.题型示例

## 一、选择题

- 1.小明将外出旅游时拍摄的照片通过微信与朋友分享,这主要体现了信息的  $($
- A.普遍性 B.依附性 C.价值性 D.共享性
- 【参考答案】D
- 2. 下列行为属于"信息需求确定"的是()
- A. 小明希望了解"缺钙对人体健康影响"的相关知识
- B.小明帮爷爷整理电脑中的相片
- C.小明从因特网下载一首歌曲

D. 小明通过因特网与同学交流学习心得 【参考答案】A 3.从工作原理上看,在微型计算机系统中,指挥协调其它部件有序工作的部件 是() A.运算器 B.控制器 C.存储器 D.输入设备 【参考答案】B 4.下列选项是小明设计的"足球机器人"的 4 个工作步骤,其中属于信息获取 环节的是 ( ) A.通过微型摄像机采集球场实况信息 B.计算足球和自己的位置 C.根据位置信息进行分析、判断 D.作出快速反应(跑动、踢球、射门等) 【参考答案】A 5. 在微型计算机系统中,最常用的英文字符编码是() A. 国标码 B. 形码 C. ASCII 码 D. 音码 【参考答案】C 6."黑客"是指( ) A. 一种称为"黑客"的软件 B. 半夜上网的人 C. 计算机售后服务人员 D. 计算机系统的非法入侵者 【参考答案】D 7. 小明的爸爸用 Word 写了一篇约 5000 字的学术论文, 现需将论文中多处出现 的"电脑"一词全部改成"计算机"。下列最快捷的操作是() A. 查找 B. 定位 C. 替换 D. 修订 【参考答案】C 8.下列可能带来信息安全隐患的行为是( ) A. 为计算机安装网络防火墙 B. 用自己的生日作为密码 C. 对重要的文档资料定期备份 D. 及时更新病毒库 【参考答案】B 9.为引导中学生正确使用手机,小明准备制作以 "中学生使用手机利与弊"为 主题的电子板报。他规划了以下 4 个工作步骤:①对收集的信息进行整理加工; ②将电子板报发布到校园网上;③上网查询相关信息,并向老师和同学发放调查

- 问卷; 4制作电子板报。你认为最合理的工作顺序是()
- A.  $(2)(3)(1)(4)$  B.  $(3)(1)(4)(2)$  C.  $(3)(1)(2)(4)$  D.  $(2)(4)(1)(3)$
- 【参考答案】B
- 10. 第10 题图为某数据库中的"六年级(1)班成绩"数据表,表中的列称为() A.记录 B.元组 C.字段 D.关系

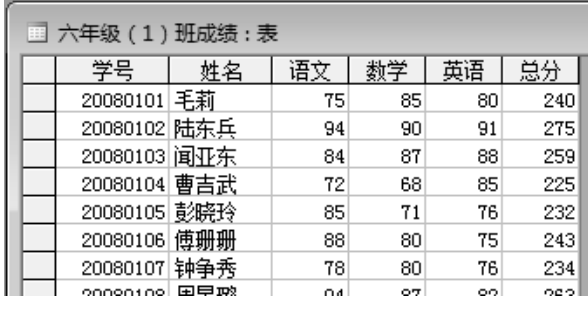

第 10 题图

【参考答案】C

11.随着科技的发展,以计算机技术和通信技术为主导的高科技智力密集型产业 ——( )被列入《江西省十大战略性新兴产业发展规划》。

A. 信息产业 B. 绿色农业 C. 新材料 D. 新能源

【参考答案】A

12.奶奶的眼睛老花得很厉害,实在无法看清楚小明打印出来的《万丈高楼平地 起》的歌词。小明如何处理,再打印就可以解决这个问题() A、把文字字号由五号调整为二号 B、把文字字号由五号调整为七号 C、把页边距调大 D、把页边距调小 【参考答案】A 13. 面对信息技术引发"自由"与"规则"的矛盾,正确的行为是() A. 在论坛上随意转发信息 B. 遵守国家制订的相关法律、法规 C.在论坛上嘲笑、诽谤他人 D.群发垃圾邮件 【参考答案】B 14. 如果请你对学校某班学生档案的数据进行计算机管理,应该选用() A. Word B. PowerPoint C. Access D. FrontPage 【参考答案】C 15.小明在家里遇到学习上的问题,想通过 QQ 视频聊天的方式向老师请教,可 是 QQ 提示"没有检测到视频设备"。请问他应安装配置的设备是() A. 摄像头 B. 鼠标 C. 扫描仪 D. 打印机 【参考答案】A 16. 下列选项中都为视频文件格式的是() A. AVI, DAT, MIDI B. MP3, MP4, AVI C. DAT, BMP, WMA D. AVI, RM, MPEG 【参考答案】D 17. 现在我们常常听人家说到 IT 行业各种各样的消息。那么这里所提到的"IT" 指的是( ) A.信息 B.信息技术 C.通信技术 D.感测技术 【参考答案】B 18. 使用下列软件编辑文档时, 不能插入图片的是( ) A. PowerPoint B. Flash C. 记事本 D. FrontPage 【参考答案】C 19. 在网站制作时,默认的首页文件名一般是()

第 9 页 共 29 页

【参考答案】A

20."小明在本市同城网中为同学买生日礼物,搜索到某商店该商品价格最便宜 并有团购活动",下列行为不恰当的是()

A 因为价格特别便宜,立刻去买

B 根据该商家信誉来决定是否购买

C 购买前与该商家联系,确认是否有此活动

D 先了解他人对此产品的评价,再决定是否购买

【参考答案】A

21.某校高二(1)班期中考试语文、数学、英语成绩表如下图(第 21 题图)所 示。在 Excel 中, 如果只显示出总分为 350 分以下的学生信息, 要使用的方法是  $($ 

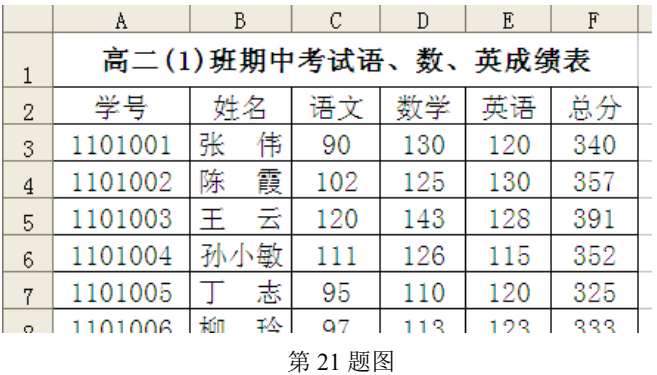

A. 求和 B. 求平均值 C. 筛选 D. 排序

【参考答案】C

22.使用病毒扫描软件发现有带病毒的文件,在保护数据安全的前提下,有效的 处理方式是( )

A. 清除文件中的病毒<br>C. 删除带病毒的文件

B. 隔离带病毒的文件<br>D. 不作处理

【参考答案】A

23.在我们的日常生活和工作中,经常需要填写姓名、家庭地址、联系电话等个 人信息。对于个人信息,正确的观点是()

A.个人信息不是秘密 B.个人信息是隐私,受法律保护

C. 个人信息可以公开 D. 个人信息可以出售

【参考答案】B

24.小明将制作的校园微电影存放到某网站的"云盘"中,并分享给全班同学。 "云盘"主要利用了计算机网络的()的功能。

A. 资源共享 B. 分布处理 C. 数据通信 D. WWW 服务 【参考答案】A

25.某中学机房局域网中,学生机通过教师机(代理服务器)访问因特网。这种 因特网接入方式属于()

A. 电话拨号接入 B. 有线电视接入 C. 局域网接入 D. 无线接入 【参考答案】C

26.IP 电话是一种借助计算机和因特网传送语音信息的通信方式。IP 电话采用 的交换技术是()

A. 线路交换 B. 报文交换 C. 整体交换 D. 分组交换

第 10 页 共 29 页

【参考答案】D

27.目前广泛使用的 IPv4 地址分类如第 27 题图所示。家用路由器默认的 IP 地 址大多为 192.168.1.1,这个地址属于( )。

A. A 类 B. B 类 C. C 类 D. D 类

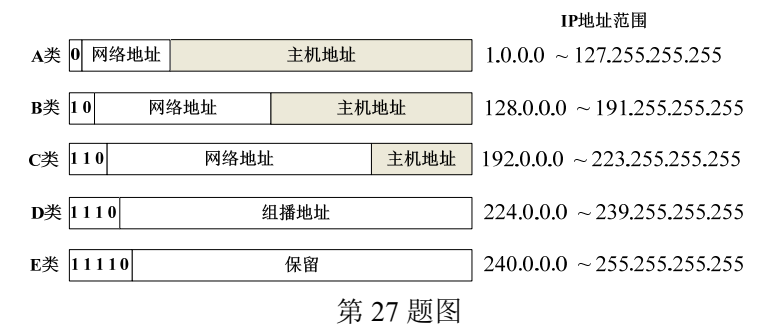

### 【参考答案】C

28. 关于计算机网络,下列说法不正确的是( )

A. 网络接口卡(网卡)是局域网接入因特网必需的设备

- B. 与双绞线相比, 光纤通信容量小、速度慢
- C. 路由器是一种能连接多个网络或网段的网络设备
- D. 网络服务器是网络中提供某种特殊服务功能的计算机
- 【参考答案】B

29.第 29 题图是两台计算机通过电话拨号方式进行信息传递的示意图,图中调 制解调器能够实现数字信号与模拟信号之间的相互转换。下列说法正确的是

- $($
- A. ①和③两段传输的是数字信号,②段传输的是模拟信号
- B. ①和③两段传输的是模拟信号,②段传输的是数字信号
- C. ①、②、③段传输的都是数字信号
- D. ①、②、③段传输的都是模拟信号

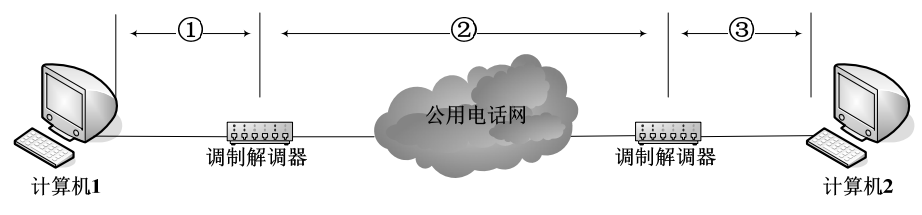

第 29 题图

【参考答案】A

30. 计算机接入国际互联网时, 需要的网络通信协议是()

A.NetBEUI 协议 B.TCP/IP 协议 C.IPX 协议 D.SPX 协议 【参考答案】B

- 31. 下列有关网站、网页的说法,不正确的是()
- A. 静态网页通常用 HTML(超文本标记语言)编写
- B. 网站起始网页称为主页
- C. 各个孤立的网页可通过超链接相互联系起来
- D. 网站发布后,将无法修改

【参考答案】D

32.淘宝网是我国互联网上的购物网站之一。小红在淘宝网的 2012 年"双十一" 大型促销活动中,下订单购买了羽绒衣、雪地靴、暖贴等过冬物品。请问小红的

第 11 页 共 29 页

网上购物行为属于互联网服务的()。 A.远程教育 B. 电子商务 C. 远程医疗 D. 网上娱乐 【参考答案】B 33. 某学校内所有的计算机组成了一个网,该网按覆盖范围来划分属于() A. LAN B. MAN C. TCP D. WAN 【参考答案】A 34. 电子邮件、IP 电话、视频聊天等应用主要利用了计算机网络的()的功能。 A.电子商务 B.数据传输 C.资源共享 D.分布处理 【参考答案】B 35. 下列没有应用到多媒体技术的是() A.电子贺卡 B.动画电影 C.远程教育 D.手绘海报 【参考答案】D 36.若将 wav 格式的声音文件转换成 mp3 格式,下列可以实现该功能的软件是  $($ A. Access B. Goldwave C. ACDSee D. PowerPoint 【参考答案】B 37.小红制作的"数学四则运算"多媒体教学课件,能对学生的答题结果自动给 出"正确"或"错误"的判断,这主要体现了多媒体技术的()特征。 A. 集成性 B. 多样性 C. 交互性 D. 数字化 【参考答案】C 38. 下列关于图像的说法,正确的是() A.图像分为位图图像和点阵图像两类 B.GIF 格式图像文件放大后不失真 C.图像的压缩类型有无损压缩和有损压缩两类 D.BMP 格式转换为 JPG 格式后,文件大小不变 【参考答案】C 39. 下列关于 Flash 的说法, 正确的是 ( ) A.Flash 动画中的帧是指时间 B.Flash 只能处理位图图像 C.Flash 只能处理矢量图形 D.Flash 既能处理位图图像,也能处理矢量图形 【参考答案】D 40. 小红准备制作以"我的中国梦"为主题的宣传片,需采集视频素材。下列选 项均属于视频采集方法的是 ( ) ①利用数码摄像机拍摄 ②利用扫描仪扫描 ③从已有视频文件中截取 ④利用屏幕捕获软件获取 A. (1)2)4 B. (1)3)4 C. (1)2)3 D. 2)3)4 【参考答案】B 二、填空题 41.用户可以使用 IE 浏览器的 【1】 对自己喜欢的网站地址进行分类收藏管理。 【参考答案】【1】收藏夹

42. 2013 年, 全国部分地区发生了 H7N9 病毒感染事件, 班长小明决定召开"如

何预防 H7N9"的主题班会。

(1) 小明在因特网上查询到关于 H7N9 疫情的报告。经过分析对比, 小明认为 中国疾病预防控制中心网站的数据最真实可靠。他主要依据信息的 【1】 (准 确性/客观性/权威性/时效性/适用性)来进行判定的。

(2)小明准备从因特网下载一段关于"H7N9 预防措施"的视频(容量较大), 用 【2】 (直接下载/软件下载)方式可提高下载速度。

【参考答案】【1】权威性;【2】软件下载

43.北京时间 2013 年 12 月 14 日 21 时 11 分,我国"嫦娥三号"探测器在月面 成功软着陆,为我国探月工程开启了新的征程。为此,某学校科技社团决定制作 一个宣传网页。

(1)社团成员利用 PhotoShop 对收集到的图片进行处理,效果如第 43 题图-1 所示。在图片中加入文字要用到 PhotoShop 工具箱中的 【1】 工具(填第 43 题图-2 中的标识字母)。要将处理后的图片插入到网页,该图片文件应保存为 【2】 格式(填第 43 题图-3 中的标识字母)。

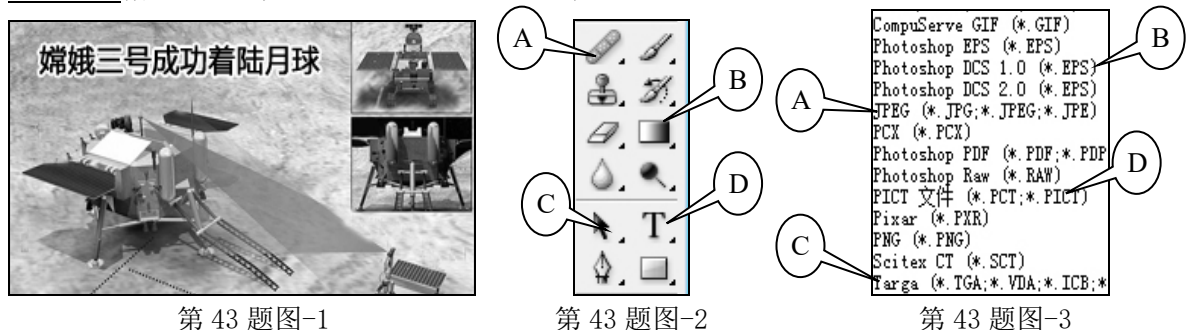

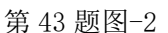

(2)社团成员如果要从 "嫦娥三号.mpg"视频中截取一部分,需要用到 【3】 软件(Goldwave/超级解霸/Access/WinRAR)。

【参考答案】【1】D;【2】A;【3】超级解霸

44.第三次信息技术革命是指造纸术和 【1】 的发明,这是信息存储与传播 手段的一次重要革命。

【参考答案】印刷术(或印刷技术)

45. 在课堂上,语文老师告诉同学们我国作家莫言获得了 2012 年度诺贝尔文学 奖。同学们获得关于"莫言获奖"的信息来源方式是 【1】 。(提示:信息 来源方式可分为文献型、口头型、电子型、实物型)

#### 【参考答案】口头型

46.某中学针对高三学生周上网情况做了一次调查,调查结果如下图(第 46 题 图-1)所示。

(1)下图(第 46 题图-1)中 C9 单元格的值,是使用 【1】 函数计算的。

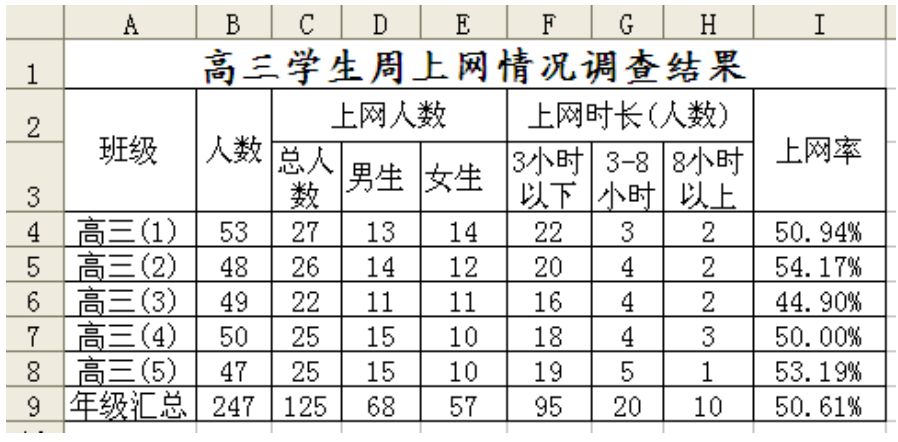

第 46 题图-1

(2)全年级上网学生按周上网时长(人数)分布情况如下左图(第 46 题图-2), 图中,A1(3 小时以下)是 76%,A2 处是 【2】 % 。

(3)全年级各班上网学生按周上网时长人数统计如下右图(第 46 题图-3),图 中, B2 处代表的班级为 【3】 。

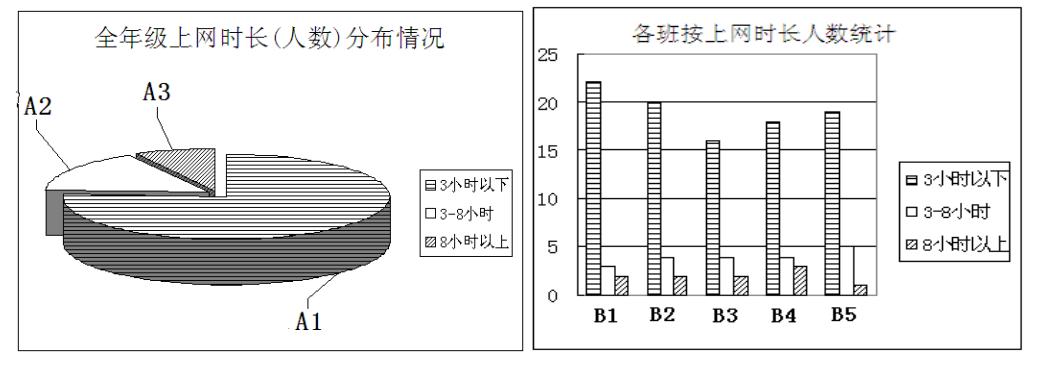

第 46 题图-2 第 2022年第 46 题图-3

```
【参考答案】【1】sum (或求和);【2】16;【3】高三(2)
```
## 三、综合题

47. 小明准备用 FrontPage 软件为江西黄马凤凰沟风景区制作一个网站, 如下图 (第 47 题图)所示。

(1)确定网站主题后,制作网站还需经历以下阶段:

①网页制作 ②素材收集整理 ③网站策划构思 ④调试发布

正确的顺序是 (填序号)。

(2) 网站首页如下图所示。当把鼠标指向导航栏"景区简介"处时, 鼠标指针 会变成小手状,说明这里设置有 , 第击可以跳转到介绍景区的页面。

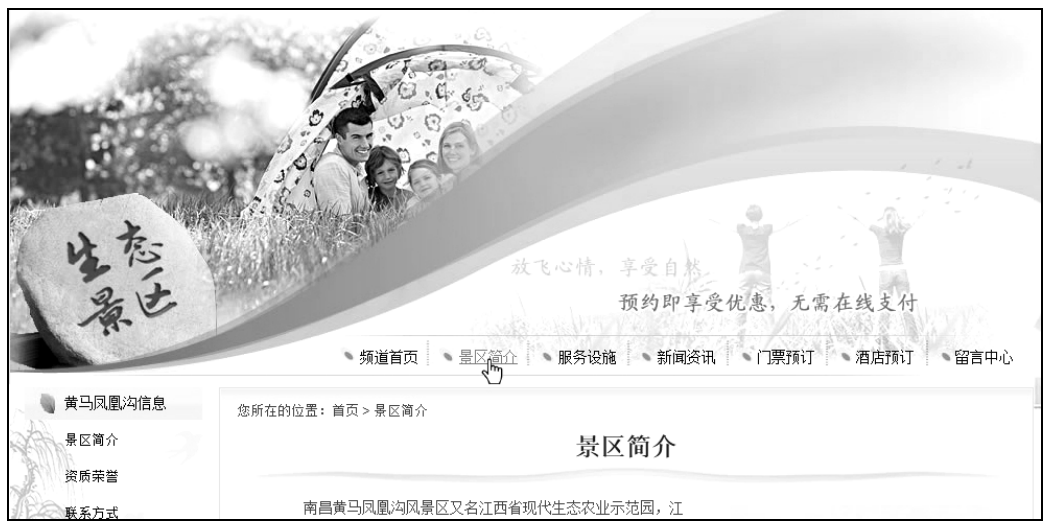

第 47 题图

(3)为主页添加背景音乐 music.wav。试写出主要操作步骤。

【参考答案】:

 $(1)$  320(1)4)

(2)超链接(或者链接)

(3)主要操作步骤:

①在主页页面右击鼠标,在弹出的快捷菜单中选择"网页属性";

②在"网页属性"对话框中的"常规"标签下,单击"浏览"按钮;

③在弹出的"背景音乐"对话框中选择"music.wav",单击"打开"按钮。在 "网页属性"对话框单击"确定"按钮。

48. 小明制作一个 MTV, 他已有一段视频和一段伴奏, 还需要录制一段清唱, 请 回答下列问题:

(1) 录制清唱时, 应将麦克风插头插入如下图(第 48 题图) 所示的 (填:上/下)插孔。

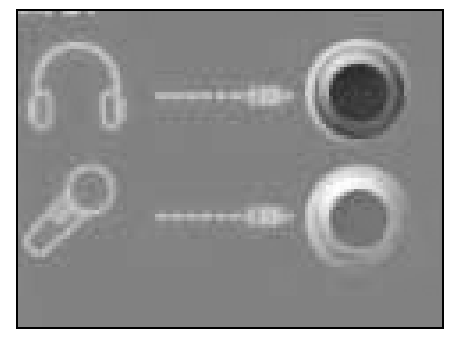

第 48 题图

(2)用 GoldWave 软件录制清唱成功后,试听时发现部分片段多余。可将这部分 选中后单击工具栏中的\_\_\_\_\_\_\_\_\_\_\_\_\_\_\_(填:复制/混音/删除/裁剪)按钮去除。

(3)用"会声会影"软件将清唱、伴奏和视频合成为 MTV。试写出合成 MTV 的 主要步骤。

【参考答案】:

- $(1)$   $\overline{F}$
- (2)删除
- (3)主要操作步骤:

①打开"会声会影"软件的轨道编辑器窗口。

②将清唱和伴奏分别插入到音乐轨 1 和音乐轨 2 中,将视频插入到视频轨中。 ③点"播放"按钮预览合成效果,导出。

## 附录

## 2018 年江西省普通高等学校招生统一考试

## 信息技术试卷及参考答案

## 第Ⅰ卷必修模块(**70** 分)

### 一、选择题(本大题 20 小题,每小题 2 分,共 40 分。每小题给出的四个选项中,只有一

#### 项是符合题目要求的)

1. 省电教馆发布通知,"2018 年中小学生电脑制作比赛"参赛作品必须在 3 月 22 日前上传 到省基础教育资源公共服务平台。小明 3 月 23 日才看到这则通知,结结果无法上传作品,以 致错过比赛。这主要体现了信息的

A.时效性 B.依附性 C. 共享性 D.普遍性

【参考答案】A

### 【难度系数】0.97

- 2. 下列智能手机操作中,属于人工智能技术应用范畴的是
- A. 通过 APP 购买电影票
- B. 使用翻译工具与外国人士交流
- C. 查询本人高考成绩
- D. 收发电子邮件

【参考答案】B

【难度系数】0.84

3. 2018年3月,国家互联网应急中心发现多个锁屏勒索类病毒变种。该类病毒通过锁屏用 户手机,勒索用户付费解锁,对手机安全和用户财产均造成严重威胁。为了防止病毒侵害, 下列行为合理的是

①手机上安装杀毒软件并定期升级、查杀病毒 ②公共场所通过免费无线网络进行手机支付 ③将手机连接到公共电脑上作为 U 盘使用 ④通过手机厂商的应用商城下载 APP 软件 A. ①④ B. ①③ C.②④ D.②③

【参考答案】A

#### 【难度系数】0.96

4."喂,张立宪吗?这里是社保中心医保核查部,您上个月十七号,在华西医科大学附属 医院开药 740 元,医保支付 620 元,医保监察系统发现,您的医保卡存在违规开药的现象, 涉嫌骗保,请按照我说的进行以下操作……",这是某电影中的片段,受害人在 5 分钟内被 骗走 4 万元人民币。假如你接到陌生人电话,对方要求你汇款或对银行卡进行相关操作,下 列做法最可靠的是

A. 接到电话后,立即按照对方的要求进行汇款

第 17 页 共 29 页

- B. 根据对方自报的身份进行判断后决定是否汇款
- C. 根据对方所说事件的真实性决定是否汇款
- D. 接到此类电话,立即挂断不予理睬

【参考答案】D

【难度系数】0.41

5. 已知十六进制数(12B)16 转换为十进制数的运算过程为:  $(12B)_{16}$ =1×16<sup>2</sup>+2×16<sup>1</sup>+11× 16°=299, 则(6F) 16转换为十进制数的结果为 A.109 B.110 C.111 D.112

【参考答案】C

【难度系数】0.48

6. 目前有些超市提供自助结算系统,对顾客所购商品进行结算,此类自助结算系统属于 A.操作系统 B.数据库应用系统 C.数据库管理系统 D.编译系统

【参考答案】B

【难度系数】0.54

7.小明诵读明朝张居正的诗句"瘦筇又逐孤鸿远,浪迹还如落叶分"时,遇到生僻字"筇",

他用 Word 的"拼音指南"工具, 获知"筇"的读音为"筇"。小明获取此信息的来源是

A.电子媒介 B. 纸质媒介 C. 事物 D.专业人士

【参考答案】A

【难度系数】0.97

8. 随着技术的进步,检索方式也发生了改变。在某校开展的"传统中草药知识进校园"活 动中,同学们借助手机拍照,使用照片搜索的方法辨识各种中草药材,了解药材的名称、形 态和生长周期等特性。上述新型检索方式属于

A.目录检索 B. 关键词检索 C. 图像检索 D.个性化检索

【参考答案】C

【难度系数】0.97

9. 某校运动会开幕式的程序为: 升国旗、奏国歌,校领导讲话,运动员入场,裁判员代表 发言,运动员代表发言。为直观表示上述过程,下列更合适的工具是

A 组织结构图 B. 概念图 C.思维导图 D.流程图

【参考答案】D

【难度系数】0.96

10. 新高考改革方案中,要求学生选课走班。实施前,学校组织学生进行模拟选课,并对相 关数据进行处理。为直观显示每门课程选课人数所占的比例,下列图表类型最合适的是 A.柱形图 B.折线图 C.饼图 D.条形图

【参考答案】C

### 【难度系数】0.88

11. 小红计划硕士毕业后,进入国外某知名大学攻读博士学位,快捷的申请方式是 A.微信朋友圈发布消息 B.邮局寄送申请材料 C.给该大学发送电子邮件 D.直接出国递交材料

【参考答案】C

【难度系数】0.91

12. 有如下程序片段:

 $S=0$ For i=2 to 100 step 2  $S=S+i$ Next i Print i 该段程序代码执行完毕后,i 的值是 A.101 B.102 C.103 D.104 【参考答案】B 【难度系数】0.61

13. 经过多年的研发,清华大学智能信息处理国家重点实验室研制了一款基于语言自动生成 的"九歌"计算机古诗创作系统,该系统经过大量经典诗歌的学习训练,创作出来的诗歌作 品,已经让专家难以区分是人创作的还是机器创作的。该系统的关键技术是 A. 大数据分析与预测技术 **B. 信息检索与排序技术** 

C. 数据库管理技术 D. 自然语言处理技术

【参考答案】D

【难度系数】0.54

14. 小明要制作一个多媒体作品,他利用 Photoshop 对一些图形和图像文件进行裁剪、渲染 等操作,这属于信息集成工作流程中的\_\_\_\_\_\_\_\_步骤。

- A. 确定作品主题 B. 规划设计作品 C. 采集处理素材 D.测试发布作品 【参考答案】C
- 【难度系数】0.59

15. 固态硬盘(SSD)主要采用高速闪存芯片作为存储介质, 机械硬盘(HDD)是由电机驱动 磁头和盘片进行磁道数据读写。下列关于 SSD 与 HDD 的比较,说法不正确的是

A. SSD 防震抗摔性更好

B. SSD 采用闪存作为存储介质, 读写速度更快

C. SSD 没有机械转动,工作噪音较小

D. SSD 也采用磁存储

【参考答案】D

### 【难度系数】0.48

16.现代信息技术的发展深刻改变着人们的工作、生活与学习方式。无人超市、无人工厂、 无人驾驶、无人银行……, "无人"时代悄然到来。下列说法不正确的是

A.无人超市改变了人们的购物方式 B.无人工厂完全代替了人类进行各种技术工作和脑力劳动 C.无人驾驶可以减少人为失误因素,提高出行安全 D.无人银行节省了银行的人工成本

【参考答案】B

【难度系数】0.88

17.下列关于文件的说法,不正确的是

A.文件是数据的集合 B.文件必须有文件名 C.Windows 采用树型目录结构管理文件 D.不同目录中的文件不允许重名

【参考答案】D

【难度系数】0.68

18. 共享单车、共享雨伞和共享充电宝的出现, 给人们带来无限的遐想: "万物皆可共享"。 为方便对共享资源的使用和管理,通常采用\_\_\_\_方式来管理共享资源、使用者和共享资源 使用记录等数据。

A. 文件管理 B. 操作系统管理 C. 数据库管理 D. 人工登记

【参考答案】C

【难度系数】0.72

19. 下列操作中,除日志记录外,对相关数据库执行了插入记录操作的是 A.在数据库应用系统中成功注册新账号 B.用已有账号登录数据库应用系统 C. 修改数据库表记录中的某字段值 D.浏览数据库表中的部分数据

【参考答案】A

### 【难度系数】0.27

20. 用户在电商购物网站平台对商品进行搜索、浏览和购买后,下一次再登录相应网站,购 物平台会向用户推荐不同商家、风格各异和价格不一的相关商品,请问这些电商购物平台主 要采用了下列\_\_\_\_\_来进行商品推荐。

- A. 关键词检索技术 **B. 不**如据分析与预测技术
- C. 数据库查询技术 D. 信息发送与传输技术
- 

【参考答案】B

【难度系数】0.62

#### 二、填空题(本大题 5 小题 10 个空,每空 3 分,共 30 分)

21. Windows XP 操作系统启动后, 呈现出来的是 Windows 桌面, 用户所有的操作都将在此 展开。Windows 桌面对应的是一个文件夹,在默认安装下,该文件夹在硬盘的 【1】 分 区中;桌面上的回收站,存放的是被删除的文件或文件夹,它对应的存储空间在 【2】 中。 【参考答案】【1】C(或 c、系统分区、第 1 个分区、主分区) 【2】磁盘(或硬盘) 【难度系数】【1】0.19 【2】0.27

22. 有如下流程图(如第 22 题图-1 所示),如果按此流程图进行程序设计,程序执行后将显 示出由"\*"构成的平行四边形(如第 22 题图-2 所示)。请将流程图中的判断框 【3】 和 处理框 【4】 的内容补充完整。

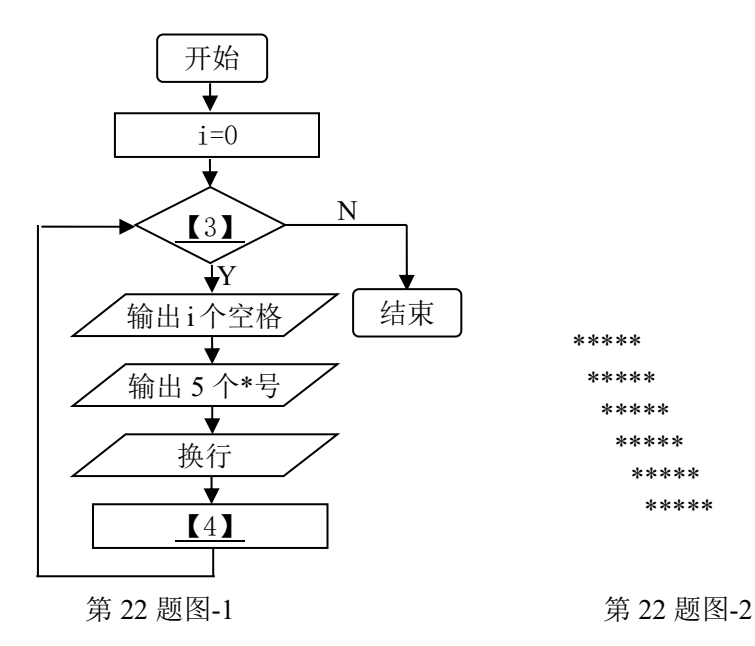

【参考答案】【3】i<6 (或 i<=5) 【4】i=i+1

【难度系数】【3】0.20 【4】0.32

23.数据库管理系统对数据表记录可进行插入、删除、修改和查询操作。某用户在 12306 网 站预定了火车票,后因行程有变,需改签火车票。该用户先通过 12306 网站对车票数据库执 行 【5】 操作,获取相关车次、时间和余票等数据,如果有满足要求的火车票,就执行 改签,这种改签是对车票数据库中相关记录执行 【6】 操作。

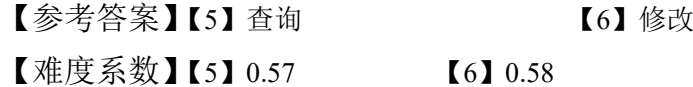

24. 某 Word 文档排版后, 效果如第 24 题图所示, 图中 A 处设置了 【7】 格式(边框和 底纹/项目符号/首字下沉/制表位);从文字排列效果可知, B 处文本框的插入过程为: "插入 →文本框→ 【8】 "。

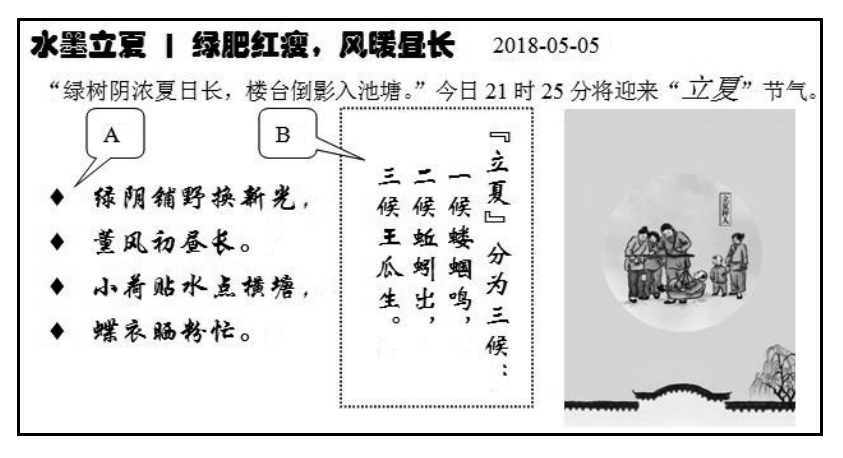

第 24 题图

【参考答案】【7】项目符号 【8】竖排(竖排文本框) 【难度系数】【7】0.79 【8】0.10

25. RANK 函数的功能是求某数字在一列数字中相对于其他数值的大小排位,如计算 I3 单 元格中的数字在 I3:I12 单元格区域的排位,可在 J3 单元格输入公式 "=rank(i3,\$i\$3:\$i\$12)"。 J4:J12 单元格区域使用自动填充功能完成排名,如第 25 题图-1 所示,则 J6 单元格的公式为 【9】 ;若对第 25 题图-1 中的数据进行筛选,"自定义自动筛选方式"对话框设置如第 25 题图-2 所示,则满足条件的有<br>

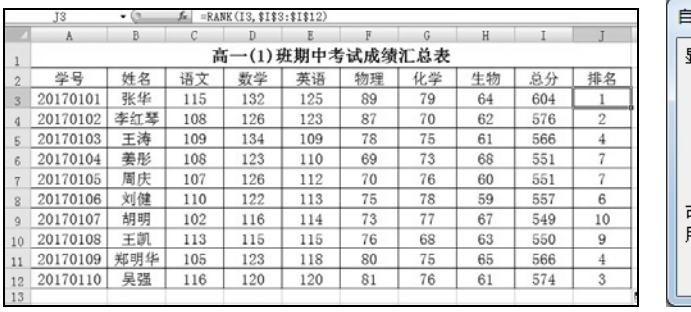

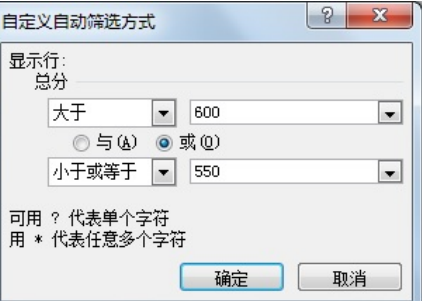

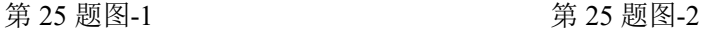

【参考答案】 【9】=rank(i6, \$i\$3:\$i\$12) 【10】3

【难度系数】【9】0.10 【10】0.66

# 第Ⅱ卷 选修模块(**30** 分)

注意事项:

1. 考生在"网络技术应用"和"多媒体技术应用"两个模块中任选一个模块作答。 2.答选修模块前,考生务必用 2B 铅笔在答题卡上将自己选定模块右边的小方框涂黑。 3.选择题每小题选出答案后,考生务必用 2B 铅笔在答题卡上将对应题号的答案涂黑, 如需改动,请用橡皮擦擦干净后,再填涂。非选择题用 0.5 毫米的黑色墨水签字笔将答 案写在答题卡上,不能答在试题卷上。

#### 选修 **1** 网络技术应用

### 一、选择题(本大题 10 小题,每小题 2 分,共 20 分。每小题给出的四个选项中,只有一

#### 项是符合题目要求的)

26. 组建计算机网络时,为了使计算机与网络传输介质相连,计算机中必须安装的设备是 A.交换机 B.防火墙 C.路由器 D.网络适配器

【参考答案】D

【难度系数】0.38

27. 某学校在实验楼内组建了能够同时满足几百名学生学习使用的教学网络,此网络按地理 范围来划分属于

A.WAN B. MAN C.LAN D. VPN

【参考答案】C 【难度系数】0.27

28. 光纤用透明度极高的石英玻璃或塑料制成纤芯,外包一层密度比纤芯低的包层。根据光 学原理,当光线从光纤的纤芯射向包层时,只要入射角度增大到一定的程度,光线将沿纤芯 方向不断地 \_\_\_\_\_\_,实现远距离传输。

A.漫反射 B**.**全反射 C.折射 D.衍射

【参考答案】B

【难度系数】0.27

29. Windows 系统中, 通过 ipconfig/all 命令查看本机的网络配置信息, 如第 29 题图所示。 下列说法不正确的是

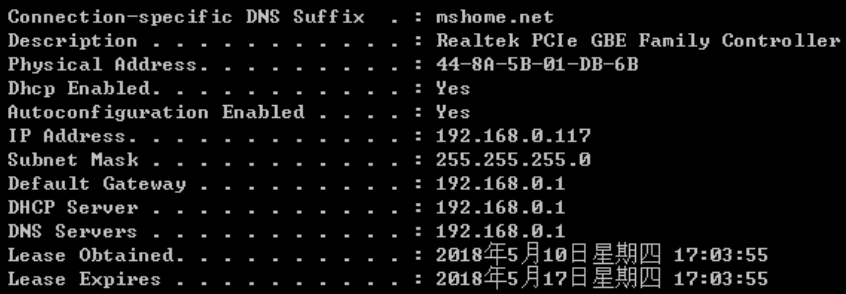

第 29 题图

第 23 页 共 29 页

A.该主机网卡通过 DHCP 服务器自动获取 IP 地址 B.该主机网卡的子网掩码是 255.255.255.0 C.该主机网卡的物理地址是 192.168.0.117 D.该主机默认网关地址是 192.168.0.1

【参考答案】C

【难度系数】0.36

30.家庭用户广泛使用的笔记本电脑、智能手机和平板电脑等终端设备,通常用\_\_\_\_\_技术 以无线方式接入互联网。

A . FDDI B . Wi-Fi C .DDN D . Bluetooth

【参考答案】B

【难度系数】0.89

31. 下列不属于网络安全技术的是

A.入侵检测技术 B.身份认证技术 C.访问控制技术 D. 压缩技术

【参考答案】D

【难度系数】0.86

32. HTTPS 是 HTTP 的安全版,存在一个加密/身份验证层,被广泛用于万维网安全敏感信息 的通讯,但默认端口不同于 HTTP。下列描述不正确的是

A. HTTPS 对传输的数据进行加密

B. HTTPS 的默认端口是 80

C. HTTPS 提供了身份验证的方法

D. HTTPS 能加强交易支付的安全性

【参考答案】B

【难度系数】0.75

33. 小明访问某网站时, 使用 IP 地址可以正常访问, 但使用域名却无法访问, 这可能是 出现问题。

A.DNS 服务器 B.FTP 服务器 C.E-mail 服务器 D.WWW 服务器

【参考答案】A

【难度系数】0.40

34. 物联网是新一代信息技术的重要组成部分,是物物相连的互联网。它有两层含义:(1) 物联网的核心和基础仍然是互联网;(2)通过智能感知、自动识别和无线通信等技术,使任 何物品之间都可以进行信息交换和相互通信。下列都应用了物联网技术的是 ①高速公路 ETC 收费系统 ②无人驾驶 ③与微软"小冰"聊天 ④学生综合素质评价系统 ⑤共享单车 A. $(1)$  $(2)$  $(3)$  B. $(1)$  $(4)$  $(5)$  C. $(2)$  $(3)$  $(4)$  D. $(1)$  $(2)$  $(5)$ 

【参考答案】D

### 【难度系数】0.47

35. 淘宝直播平台上,用户可以根据自己的兴趣,观看介绍商品的视频直播,进行互动交流 的同时,选择喜欢的商品拍下并付款购买。这种因特网应用主要属于 A.电子商务 B.远程教育 C.网络娱乐 D.网上金融

【参考答案】A

【难度系数】0.70

### 二、综合题(共 10 分)

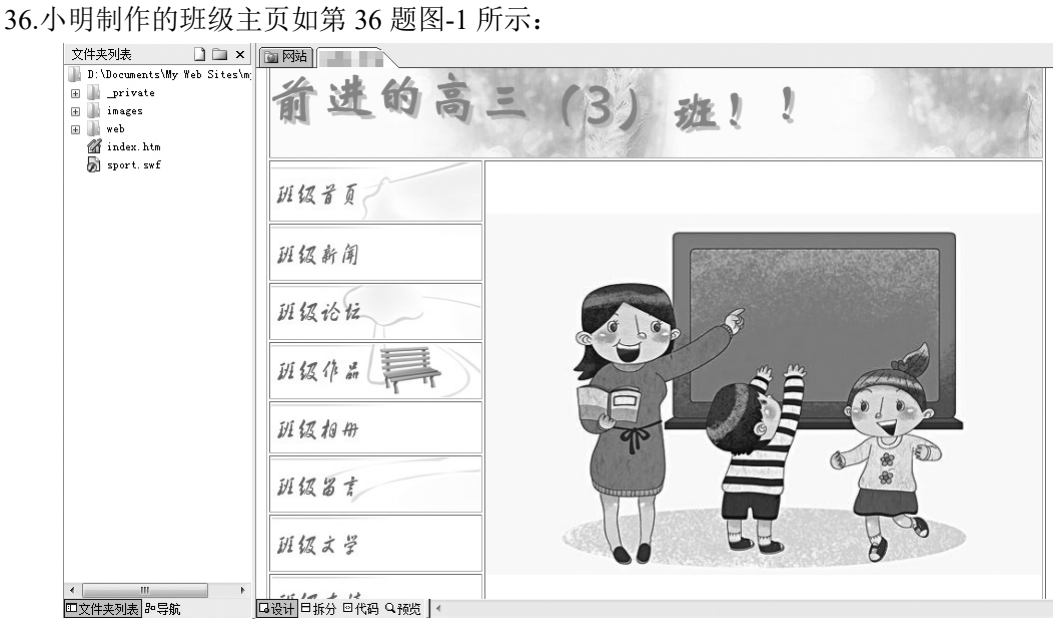

第 36 题图-1

(1)该网站主页文件名为 【1】 。(2 分)

(2)FrontPage 编辑状态下,在当前页面空白区域单击右键,出现如第 36 题图-2 所示的快 捷菜单,选择 【2】 命令可以将网页标题修改为"班级主页"。(2分)

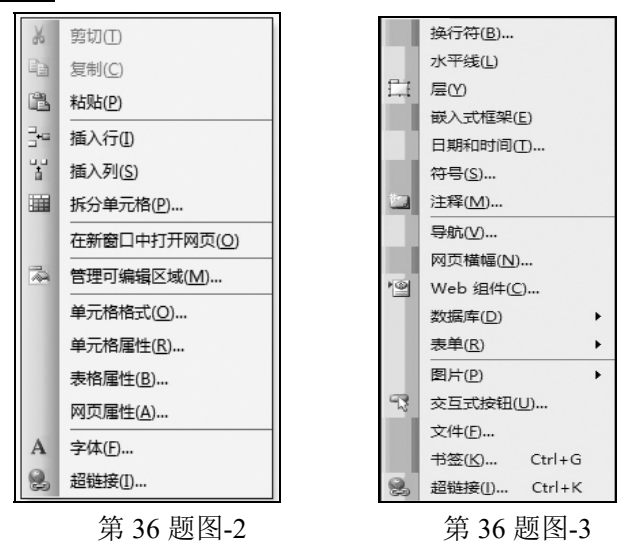

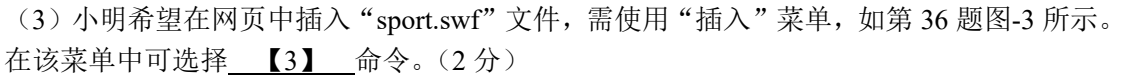

#### 第 25 页 共 29 页

- (4)请简要叙述:①网站制作好后,网站发布需做的准备工作;(2 分) ②发布网站的两种方法。(2 分)
- 【参考答案】 (1)【1】index.htm (2)【2】网页属性
- (3)【3】图片(或图片(P)、Web 组件、Web 组件(C)…、文件、文件(E)…)
- (4)准备工作:①申请网站存放空间;②申请域名
	- 发布网站的方法:①使用网站制作工具提供的网站发布功能;②使用 FTP 工具 【难度系数】(1) 0.15 (2) 0.28 (3) 0.46 (4) 0.10

#### 选修 **2** 多媒体技术应用

#### 一、选择题(本大题 10 小题,每小题 2 分,共 20 分。每小题给出的四个选项中,只有一

#### 项是符合题目要求的)

26.2018 年 5 月 14 日,川航 3U8633 航班在飞行途中,挡风玻璃突然脱落,飞机遭遇险情, 机长凭借过硬的驾驶技术,成功地将飞机安全着陆。为降低飞行训练成本,学习过硬的驾驶 技术,飞行员通常要利用飞行仿真系统进行大量的飞机驾驶技术训练。飞行仿真系统主要应 用了多媒体技术中的

A.远程培训技术 B.虚拟现实技术 C.多媒体通信技术 D.分布处理技术

【参考答案】B

【难度系数】0.96

27.智伴机器人作为儿童学习、娱乐的智能伴侣,逐渐走进千家万户,用户只要对着智伴机 器人说"播放某某音乐",机器人将会根据用户的需求自动播放该音乐。这主要体现了多媒 体技术的\_\_\_\_\_\_特征。

A.集成性 B.数字化 C.交互性 D.多样性

【参考答案】C

【难度系数】0.58

28.李老师制作的关于"游戏对学习是否有影响"的多媒体课件某页面截图,如第 28 题图所 示。该页面中的媒体元素除两张图像外,还包含了\_\_\_\_\_\_媒体元素。

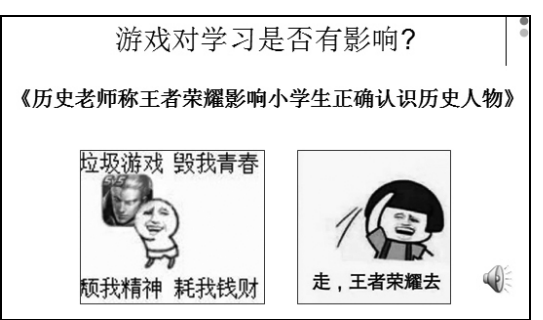

#### 第 28 题图

A.文本、声音 B.文本、视频 C.声音、视频 D.动画、视频

【参考答案】A

【难度系数】0.89

29. 小明使用扫描仪将爷爷、奶奶的相片扫描并保存到计算机中,下列文件格式不适合的是 A. BMP 格式 B. CDR 格式 C. TIFF 格式 D. TPEG 格式

【参考答案】B

【难度系数】0.30

30.某省高考报名系统要求考生上传的相片分辨率为 300 像素×450 像素。要将全年级 2400 名同学的相片批量更改分辨率,下列不能实现此功能的软件是

A.ACDSee B.Photoshop C. 美图秀秀 D. AutoCAD

【参考答案】D

【难度系数】0.25

31.使用 Photoshop 软件,将第 31 题图-1 和第 31 题图-2 进行合并操作,处理后的效果如第 31 题图-3 所示。使用的工具有

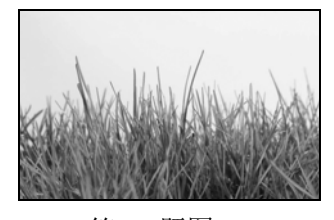

A.椭圆选框、自由变换 B.切片、矩形选框 C.裁切、魔术棒 D.渐变、画笔

【参考答案】C

【难度系数】0.49

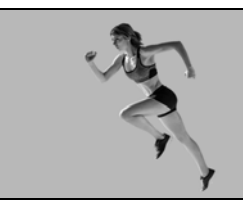

第 31 题图-1 第 31 题图-2 第 31 题图-3

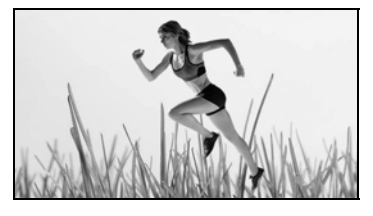

32.给一段舞蹈视频添加背景音乐,为背景音乐添加 "淡入"效果,如第 32 题图所示。该 音乐的"淡入"效果指的是

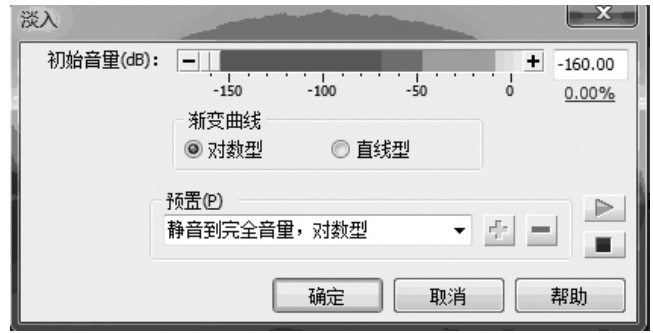

第 32 题图

A.音量逐渐减小,直至静音 B.音量逐渐增大,直至正常音量 C.音量忽大忽小地出现 D.音量忽大忽小地消失

【参考答案】B

【难度系数】0.68

33.小明要制作配乐诗朗诵的多媒体作品,他将录制好的诗朗诵音频和背景音乐插入到音频 处理软件 Cool Edit Pro 中, 进行编辑、合成。Cool Edit Pro 软件界面部分截图如第 33 题图 所示,为了突出朗诵效果,下列操作合理的是

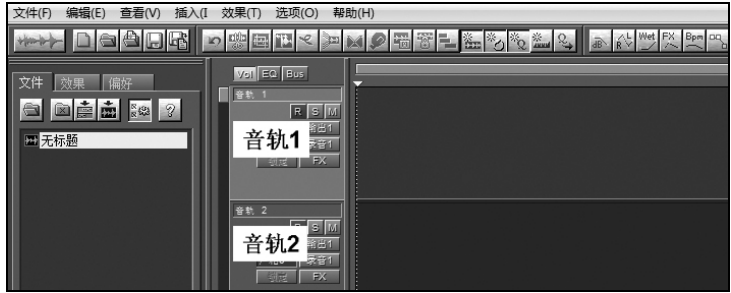

第 33 题图

A. 在"音轨 1"中插入"背景音乐", 在"背景音乐"末尾插入"诗朗诵音频"

B. 在"音轨 1"中插入"诗朗诵音频", 在"诗朗诵音频"末尾插入"背景音乐"

C. 在"音轨 1"中插入"背景音乐",将音轨音量调高;在"音轨 2"中插入"诗朗诵音频"

D. 在"音轨 1"中插入"背景音乐",将音轨音量调低;在"音轨 2"中插入"诗朗诵音频"

【参考答案】D

【难度系数】0.81

34.为方便全校师生观看电影《厉害了,我的国》,管理员将视频从因特网上下载,并上传 到学校的流媒体服务器中。下列能实现在线点播的视频文件格式是

A.DAT B.MPEG-1 C.MPEG-2 D.FLV

【参考答案】D

【难度系数】0.29

35.为参加全国中小学生校园电视节目制作比赛,小红将拍摄好的微视频使用 Premiere 进行 编辑,编辑界面的部分截图如第 35 题图所示。下列说法正确的是

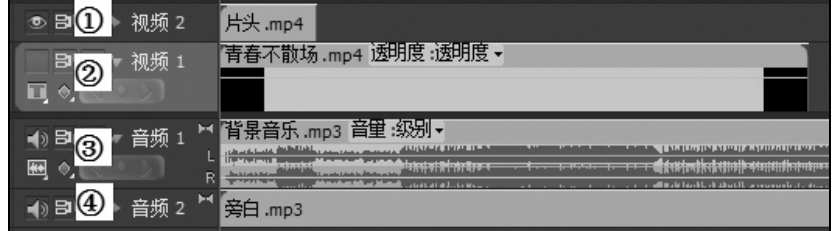

第 35 题图

A.轨道①中可以插入多个视频

B.添加的字幕可以放在轨道③中

C.编辑好的视频按轨道①②③④的顺序播放

D.轨道②中的视频和轨道③中的音频不可以同时播放

【参考答案】A

【难度系数】0.35

#### 二、综合题(共 10 分)

36. "世间有一种最无私的爱,是母爱;世上有一个愿为你付出一生心血的人,是母亲。"

#### 第 28 页 共 29 页

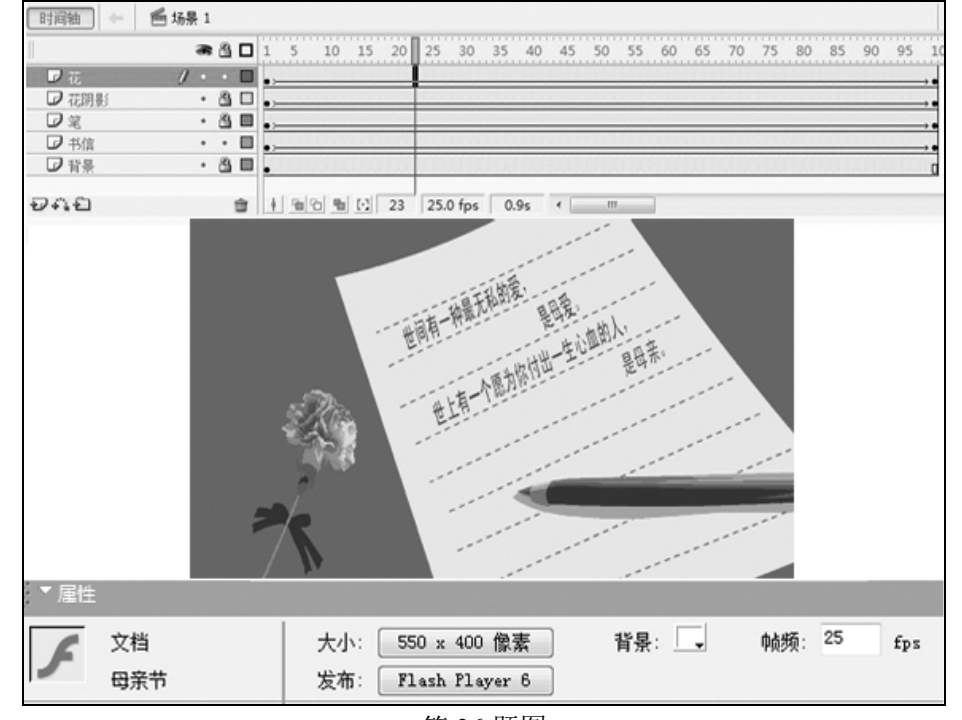

为感恩母亲,小明使用 Flash 制作了一张动画贺卡,制作界面部分截图如第 36 题图所示。

第 36 题图

(1)该文件的文件名为 【1】 。(2 分)

(2)当前场景中,正在编辑的图层是 【2】 (写图层名)。(2 分)

(3)编辑"书信"图层时,为避免对其它图层的误操作,应对其它图层进行 【3】 操作。 (2 分)

(4)在当前场景中插入音频,并强制动画与音频流同步,请写出简要操作步骤。(4 分)

【参考答案】 (1)【1】母亲节.fla (2)【2】花 (3)【3】锁定

(4)①将音频文件导入到 flash 库中 ②在时间轴添加一个图层 ③将库中音频元件拖到新建图层中 4选中新建图层, 在"属性"对话框中将"同步"设置为"数据流"。 (说明:①②步无顺序,但应在③④步之前)

【难度系数】(1)0.78 (2)0.70 (3)0.25 (4)0.16